## *Auction!* V4 – Spire Payments Sync 1, Sync 2, Sync 3

**Applies to:** *Credit card processing Sync between Auction! Version 4 and Spire Payment Solutions credit card processing.. As soon as the equipment arrives from Spire Payment Solutions, please test the complete sync process using the Sample V4\_How the West was Won as the practice project. Do not practice the syncs using your real project.* 

## **Equipment Requirements**

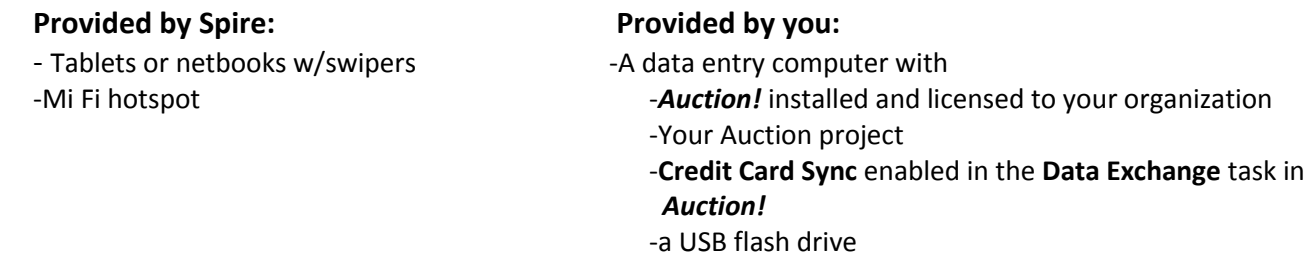

**BEFORE Guest check in, connect the netbooks or tablets to your Spire Portal following the instructions from Spire.** As the guests arrive use the *Spire* equipment to capture credit card information from your guests.

After check in is complete but before printing invoices perform **Sync 1**

## **Sync 1 – Get Bidder Information**

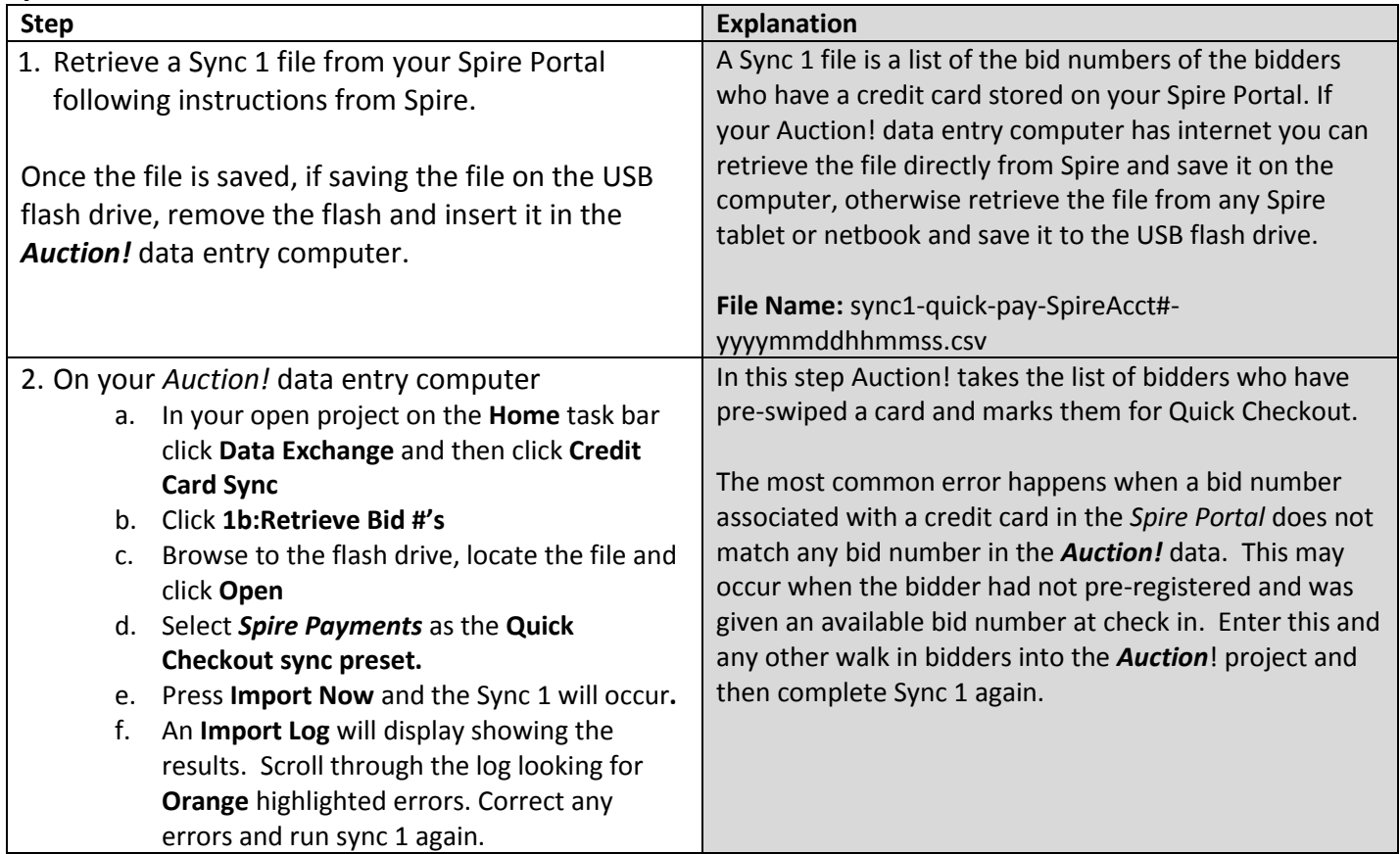

If you have late arrivals, you can do sync 1 again by following steps above.

After the event is over, you may return the *Spire* Equipment to *Spire Payment Solutions*. For Sync 2 and 3 you will need a data entry computer with your *Auction!* project and an internet connection.

**Sync 2** may not occur until a day or two after your event. In **Sync 2** you will be uploading a file created in *Auction!* to the *Spire Portal*. This file contains the balance due for each bidder that *Auction!* shows has a credit card stored in the *Spire Portal*. Before performing **Sync 2**, enter all cash or check payments in the *Auction!* project and make sure the remaining balance due for each guest is the accurate amount to charge their credit card.

To make sure that *Auction!* has the complete list of bidders that have a credit card stored in the *Spire Portal*, before performing **Sync 2** you should complete a new **Sync 1** to capture any bidder who used the credit card terminal at checkout. If you do not complete a final **Sync 1**, the balance due for bidders who registered their credit cards late or at checkout will not be uploaded to *Spire*.

## **Sync 2 – Send Totals**

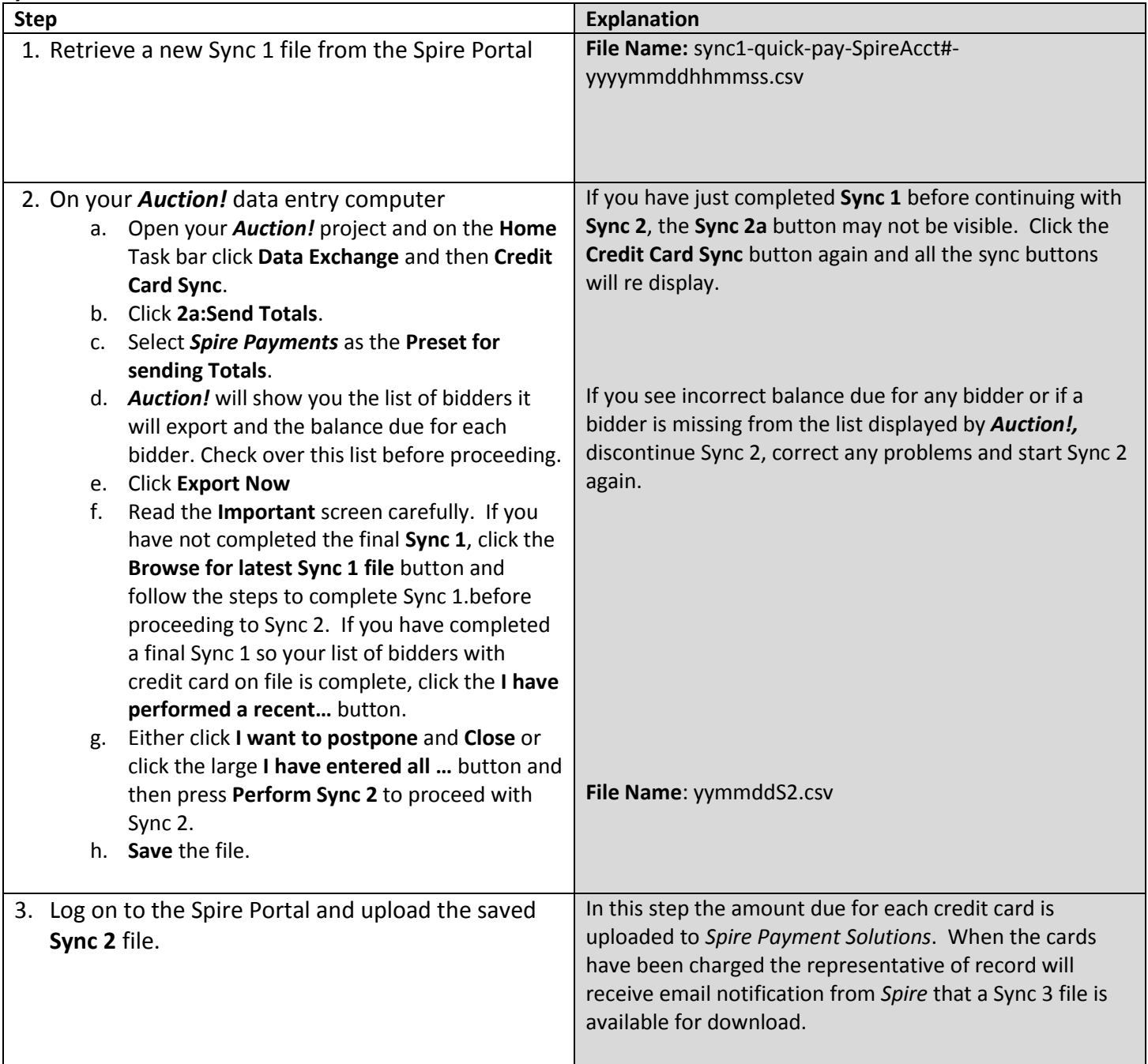

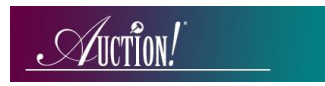

When your organization receives notification from Spire that a Sync 3 file is available you may continue with Sync 3.

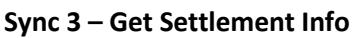

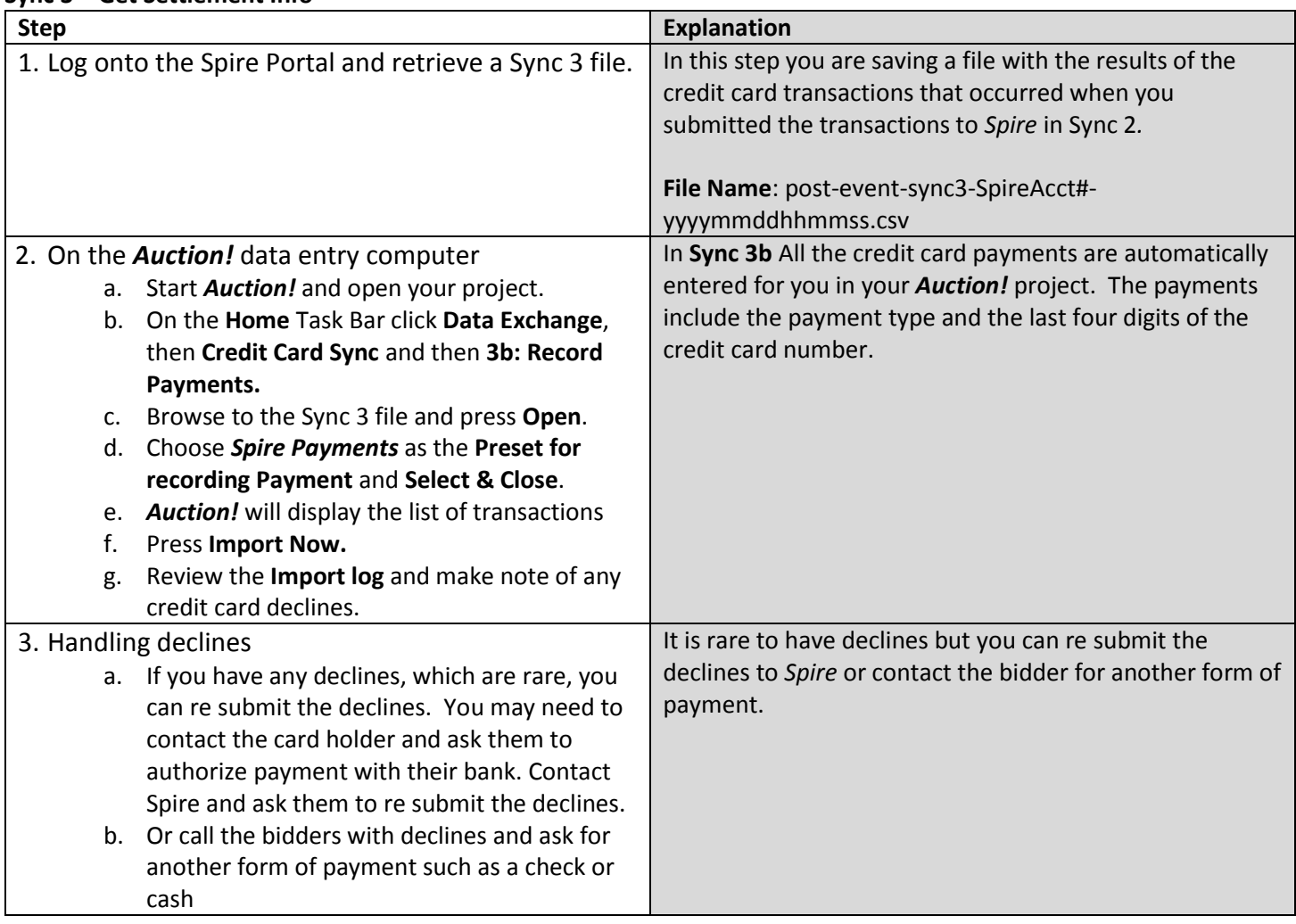